© 2014 Microsoft Corporation. All rights reserved.

Email: MSPoster@microsoft.com

## ASP.NET WEB API 2: HTTP MESSAGE LIFECYLE

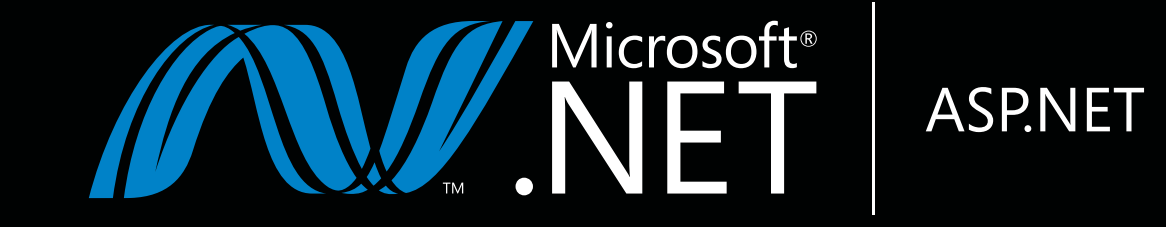

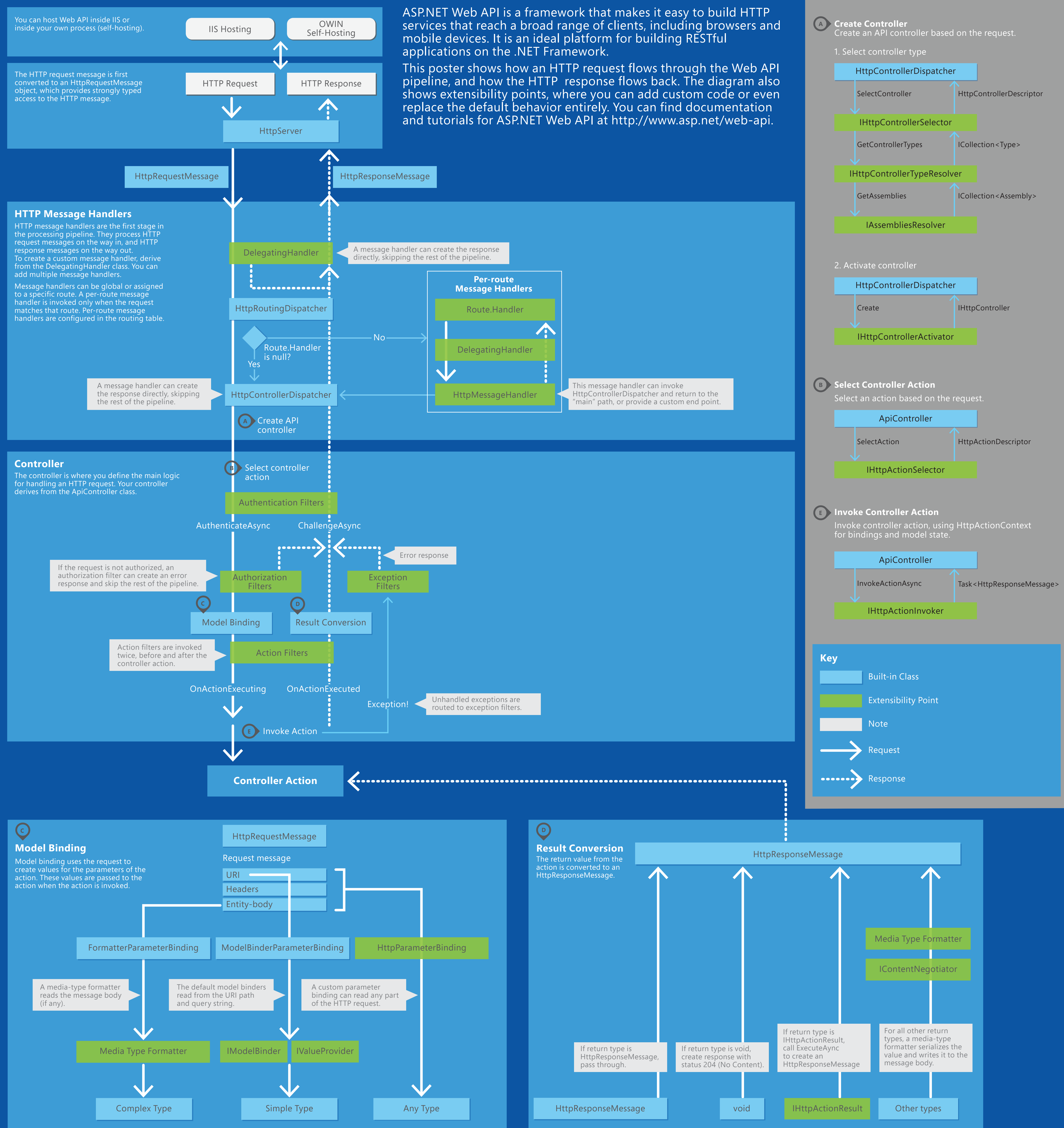

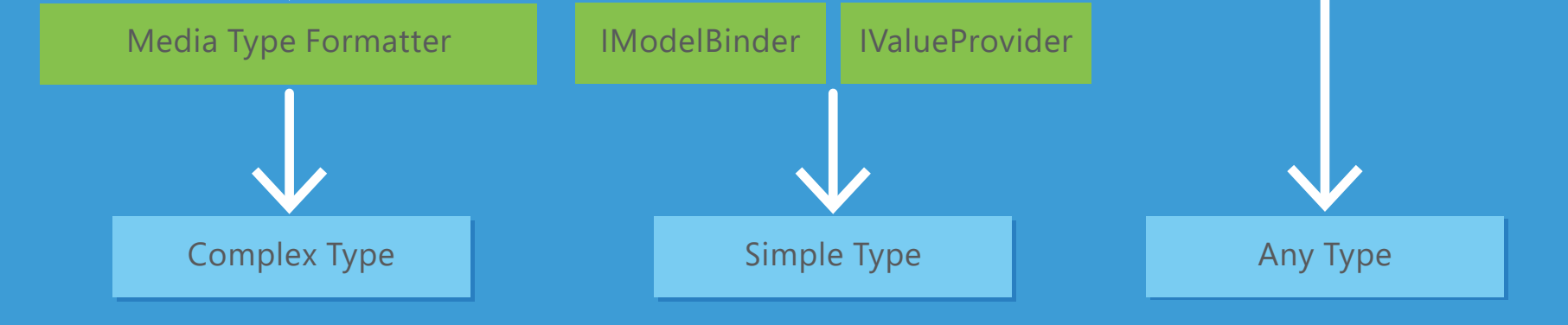

Action parameters and the contraction of the contraction of the contraction of the contraction return value

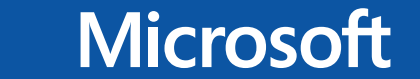